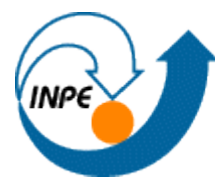

MINISTÉRIO DA CIÊNCIA E TECNOLOGIA **INSTITUTO NACIONAL DE PESQUISAS ESPACIAIS** 

# **Identificação de áreas para a instalação de unidades armazenadoras coletoras de cereais no estado do Rio Grande do Sul - Brasil**

Denis Corte Vieira<sup>1</sup>, Victor Hugo Rohden Prudente<sup>1</sup>

<sup>1</sup>Instituto Nacional de Pesquisas Espaciais - INPE Caixa Postal 515 - 12227-010 - São José dos Campos - SP, Brasil [denis.vieira@inpe.br;](mailto:denis.vieira@inpe.br) victor.prudente@inpe.br

**Resumo:** O estado do Rio Grande do Sul, assim como praticamente todo o Brasil, sofre com o déficit de armazenamento de cereais. As Unidades Armazenadoras Coletoras (UAC's) de cereais são de fundamental importância nessa cadeia produtiva, entretanto sua implementação requer cuidados técnicos e legais. Analisar a necessidade e locais ideais para sua instalação pode ser um processo oneroso e demorado, de modo que utilizando-se de técnicas e métodos de geoprocessamento, por meio da tecnologia dos Sistemas de Informação Geográfica (SIG) pode baratear e agilizar este processo. O estudo utilizou dados espaciais disponibilizados livremente por diversas instituições e indicou locais aptos e/ou com necessidade de aporte em sua capacidade de armazenagem, demonstrando o beneficio da metodologia empregada, gerando dados que podem servir como apoio a uma proposta de mercado de venda de unidades armazenadoras coletoras de cereais.

**Palavras-chave:** armazenagem, geoprocessamento, cereais.

# **1. Introdução**

Um adequado sistema de beneficiamento e armazenagem de cereais é fundamental para que se evitem perdas e para que se preserve a qualidade dos grãos. Desta maneira o produto da safra mantém suas características biológicas, químicas e físicas, ao longo do ano, tornando assim o sistema produtivo mais econômico. Outro benefício é a comercialização da produção em melhores períodos, evitando as pressões naturais do mercado na época da colheita.

Entretanto, armazenar toda a produção de cereais é uma realidade distante em diversos locais produtores. No Brasil, o déficit no armazenamento de grãos vem sendo noticiado safra a safra. Segundo a Sociedade Nacional de Agricultura (SNA), para a safra 2015/2016 havia uma capacidade de armazenagem de 152 milhões de toneladas de grãos, sendo que a safra era estimada em 210,3 milhões, ou seja, um possível déficit de aproximadamente 58 milhões de toneladas.

Para o Rio Grande do Sul (RS) a realidade não é diferente apesar de ainda estar em situação privilegiada em relação às demais regiões brasileiras. Alguns fatores como o aumento nas áreas destinadas ao cultivo de grãos, o aumento na produtividade das lavouras, e o aporte insuficiente nas unidades armazenadoras de grãos levam o estado do RS para a atual cena de déficit de armazenagem. A Companhia Nacional de Abastecimento (CONAB) possui cadastrada uma capacidade estática total de aproximadamente 29 mil toneladas, ao ponto que as estimativas sugerem uma produção de aproximadamente 35 mil toneladas de grãos no estado gaúcho (CONAB, 2017).

Espera-se que no RS esse déficit varie de município para município e de região para região, uma vez que a distribuição agrícola não ocorre em uniformidade no estado. No planalto médio gaúcho, a soja e o trigo vêm sendo efetivamente cultivados desde os anos 50 (CONCEIÇÃO, 1984). Essa região já apresenta uma infraestrutura que foi sendo estabelecida ao longo dos anos para atender a demanda da sua produção. No pampa, o avanço nas áreas de lavoura se deu nos últimos anos, especialmente a partir da segunda metade da década de 90 (PIZZATO, 2012), dado principalmente pela expansão da cultura da soja (SANTOS et al., 2014), estando essa região ainda se adequando estruturalmente para atender tal avanço.

Política econômica com linhas de crédito específicas para investimentos em armazenagem tem ganhado destaque nos últimos anos. Esse estímulo, apesar de positivo, não foi suficiente para estancar o problema do déficit de armazenagem, devido ao aumento total da produção, dado ao avanço nas áreas cultivadas e na produtividade.

2

O armazenamento de grande volume de cereais ocorre em construções especificas, denominadas Unidades Armazenadoras (UA). Estas UA são divididas "em nível de fazenda", coletora, intermediaria e terminal [\(Figura 1\)](#page-2-0).

Unidade Armazenadora Coletora (UAC) se localiza na zona rural ou urbana. Possui características operacionais próprias e dotada de equipamentos para processamento de limpeza, secagem e armazenagem. A capacidade operacional é compatível com a demanda local, sendo geralmente, unidades armazenadoras que recebem produtos diretamente das lavouras [\(Figura 1\)](#page-2-0) para prestação de serviços para vários produtores (MAPA, 2011).

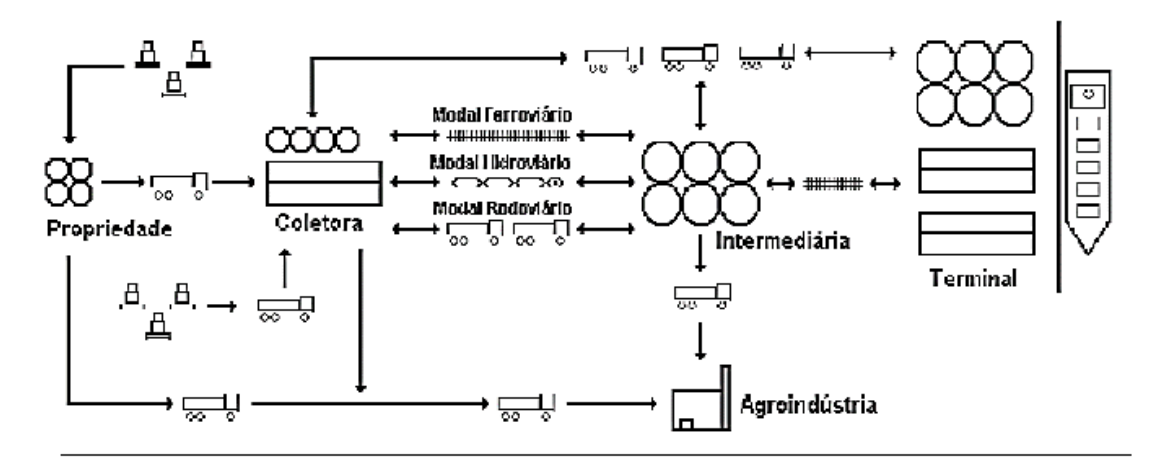

Figura 1 - Fluxograma do escoamento de cereais no pós-colheita.

<span id="page-2-0"></span>UAC são construções de porte avantajado, custo alto (na casa dos milhões de reais) e que necessitam de uma logística adequada devido ao grande trafego de caminhões com um montante muito grande de cereais. Situações de relevo, proximidade de rodovias e de centros urbanos devem ser levados em consideração. O funcionamento destas unidades resulta em ruídos e poluição por um lado e emprego e renda por outro, sendo estes fatores impactantes nos locais onde estas são instaladas.

Devido a estes fatores, identificar os locais mais aptos e que mais necessitam de aporte na sua capacidade de armazenamento pode ser algo caro e que demande bastante tempo. Técnicas e métodos de geoprocessamento, por meio da tecnologia dos Sistemas de Informação

3

Geográfica (SIG) podem tornar o processo bem menos oneroso e um tanto mais rápido.

## **2. Objetivo**

Assim, esse trabalho tem por objetivo identificar áreas para a instalação de unidades armazenadoras coletoras de cereais no Rio Grande do Sul, simulando cenários com e sem o déficit municipal de armazenagem de grãos.

## **3. Metodologia**

Esse trabalho foi desenvolvido com a utilização dos *softwares* QGIS 2.14 e ArcGIS 10. O sistema de referência geográfica utilizado foi o Datum SIRGAS2000 e projeção geográfica.

## **3.1. Área de estudo**

A área de estudo compreende ao estado do RS [\(Figura 2\)](#page-3-0), localizado no extremo sul do Brasil, entre os paralelos 27º04'S e 33 45'S e os meridianos 49º42'O e 57º38'O. Possui 497 municípios, e faz divisa ao norte com o estado de Santa Catarina, ao sul com o Uruguai, a leste com o oceano Atlântico e a oeste com a Argentina.

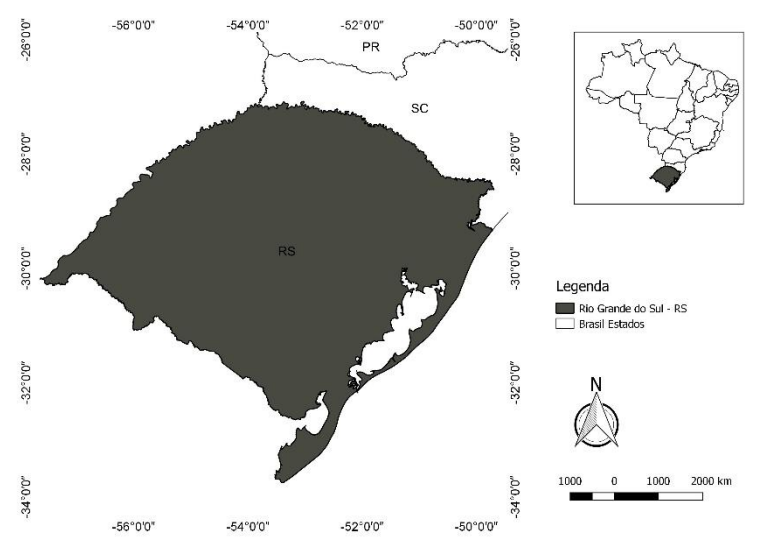

<span id="page-3-0"></span>Figura 2 - Localização da área de estudo.

## **3.2. Fluxograma de trabalho**

A representação OMT-G [\(Figura 3\)](#page-4-0) visa ilustrar os procedimentos realizados no decorrer deste trabalho. Como produto final tem-se a geração de dois planos de informações, Cenário 1 e Cenário 2. Na sequência serão detalhados os procedimentos do modelo.

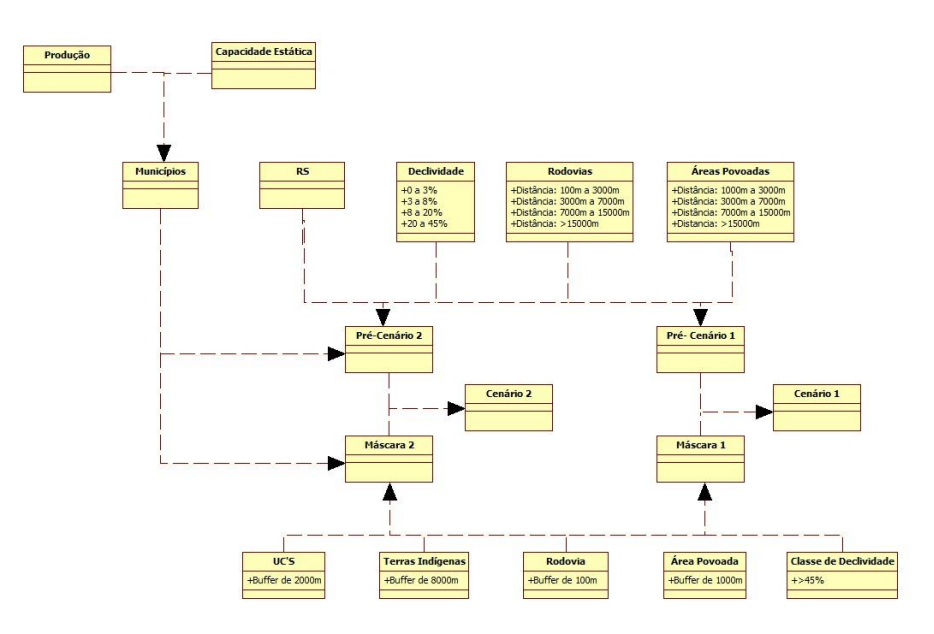

Figura 3 - Modelo OMT-G de trabalho.

## <span id="page-4-0"></span>**3.3. Planos de informações**

O estudo foi elaborado a partir de uma série de dados [\(Tabela 1\)](#page-4-1) disponibilizados por diversas instituições, aos quais se tem acesso livre.

<span id="page-4-1"></span>

| Dado                                      | <b>Fonte</b> | <b>Formato</b>       |
|-------------------------------------------|--------------|----------------------|
| Declividade - Topodata                    | <b>INPE</b>  | Geocampo             |
| Areas Povoadas                            | <b>IBGE</b>  | Geobjeto (polígono)  |
| <b>Assentamentos Rurais</b>               | <b>INCRA</b> | Geobjeto (polígonos) |
| Hidrografia                               | Geolivre     | Geobjeto (linha)     |
| Massa d'Agua                              | Geolivre     | Geobjeto (polígono)  |
| <b>Municípios</b>                         | <b>IBGE</b>  | Geobjeto (polígono)  |
| Produção e estoque agrícola municipal     | <b>IBGE</b>  | Tabela               |
| Estoques municipais                       | <b>IBGE</b>  | <b>Tabelas</b>       |
| Quilombolas                               | <b>INCRA</b> | Geobjeto (polígonos) |
| Rodovias municipais, estaduais e federais | Geolivre     | Geobjeto (linha)     |
| Terras Indigenas                          | <b>FUNAI</b> | Geobjeto (polígono)  |
| Unidades Armazenadoras                    | <b>CONAB</b> | Tabela               |
| Unidades de Conservação                   | MMA          | Geobjeto (polígono)  |

Tabela 1 - Tabela síntese dos dados utilizados.

A divisão política do Rio Grande do Sul foi obtida junto ao IBGE, no formato poligonal *shapefile*. Este serviu como base para a delimitação da área de estudo [\(Figura 2\)](#page-3-0). Conforme se apresenta a necessidade, estes planos de informações [\(Tabela 1\)](#page-4-1) foram reprojetados para SIRGAS 2000 e recortados para o limite do RS.

Dados de declividade foram obtidos junto ao INPE, projeto TOPODATA (VALERIANO, 2008), no formato matricial. Foram necessárias 30 cenas, as quais passaram pelo processo de mosaico, junção das 30 cenas, gerando um único arquivo raster. Posteriormente se realizou a reclassificação dos valores de declividade ([Figura 4](#page-5-0)), considerando as classes 0 e 3%, 3 a 8%, 8 a 20%, 20 a 45%, 45 a 75% e maior que 75%, conforme Embrapa (1999).

Há predominância de relevos com declividade de até 20%. A faixa central e um pouco ao norte há relevo mais declivoso. Visando a instalação das UACs, quanto menor a declividade, mais apto é um local para receber a instalação.

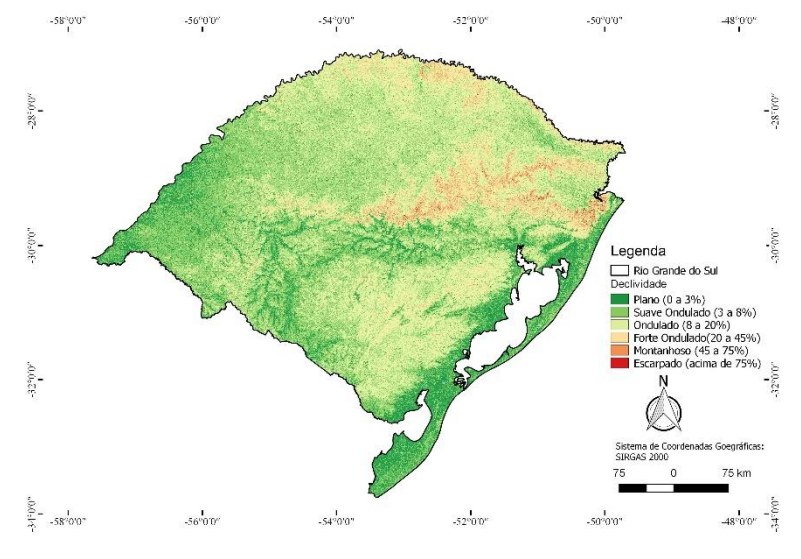

Figura 4 - Classes de declividade.

<span id="page-5-0"></span>Junto ao IBGE foram obtidos as massas d'agua ([Figura 6](#page-6-0)) e as áreas povoadas ([Figura 5](#page-6-1)) no formato poligonal *shapefile.* Junto ao INCRA se obteve os assentamentos rurais e quilombolas ([Figura 5](#page-6-1)) no formato poligonal *shapefile*. Arquivos no formato linha *shapefile* de rios ([Figura 6](#page-6-0)) e rodovias ([Figura 5](#page-6-1)) foram obtidos junto ao portal geolivre.rs.

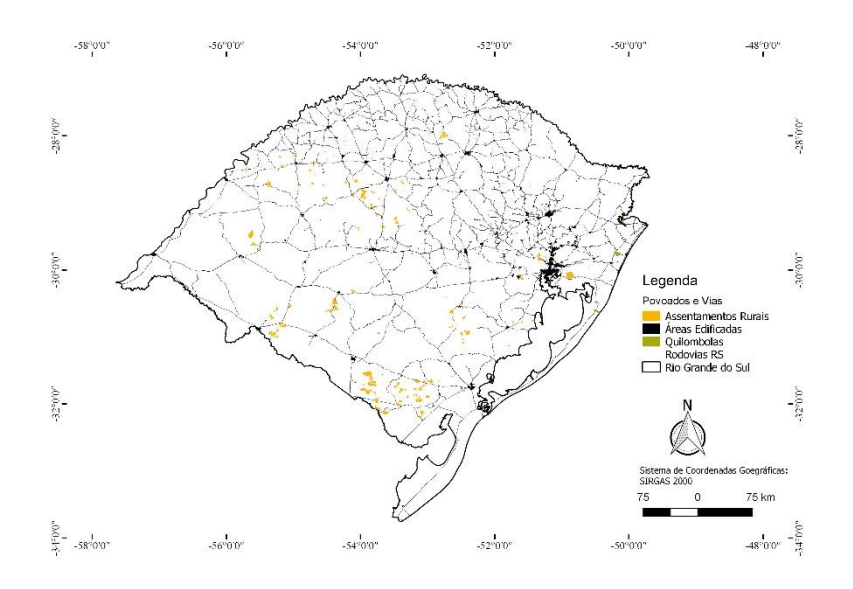

Figura 5 - Áreas povoadas e vias no RS.

<span id="page-6-1"></span>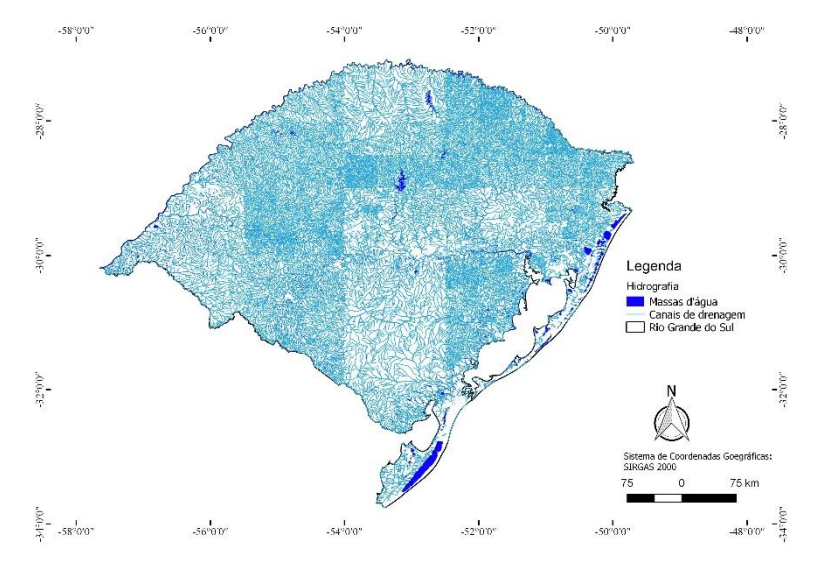

Figura 6 - Canais de drenagem e massas d'água.

<span id="page-6-0"></span>Junto a FUNAI se obteve as terras indígenas [\(Figura 7\)](#page-7-0) em formato poligonal *shapefile*. Unidades de Conservação [\(Figura 7\)](#page-7-0) foram obtidas junto ao Ministério do Meio Ambiente (MMA) no formato poligonal *shapefile*.

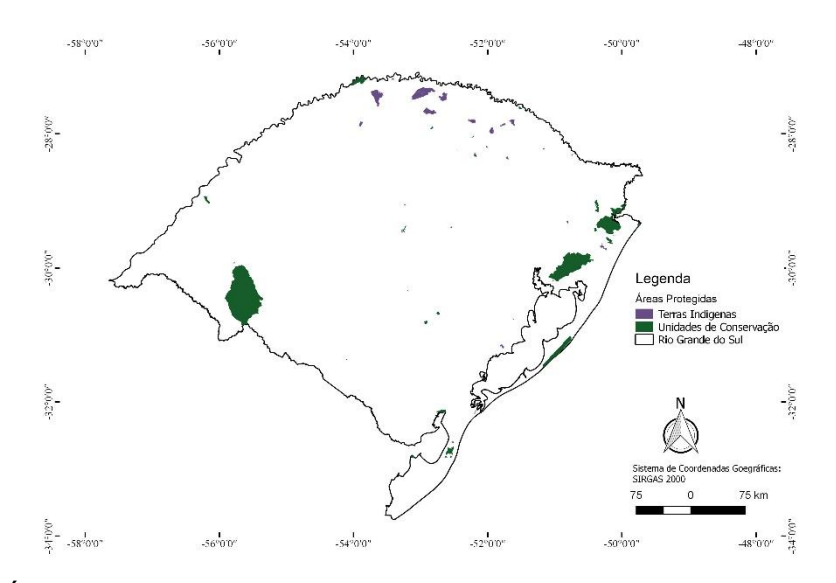

<span id="page-7-0"></span>Figura 7 - Áreas com restrição de uso devido a Unidades de conservação e reservas indígenas.

A facilidade de acesso as UAC e a proximidade a regiões povoadas são importantes critérios a serem observados, devido aos processos de movimentação de grãos e a necessidade de mão de obra. Para isto, foram definidos *buffers* ao entorno das regiões povoadas e das vias [\(Figura 5\)](#page-6-1). Estas distâncias variaram em categorias de 0 a 1000 m, 1000 a 3000 m, 3000 a 7000 m, 7000 a 15000 m e acima de 15000 m para regiões povoadas [\(Figura 8\)](#page-7-1). Para proximidades de rodovias [\(Figura 9\)](#page-8-0), as distâncias foram de 0 a 100 m, 100 a 3000 m, 3000 a 7000 m, 7000 a 15000 m e acima de 15000 m.

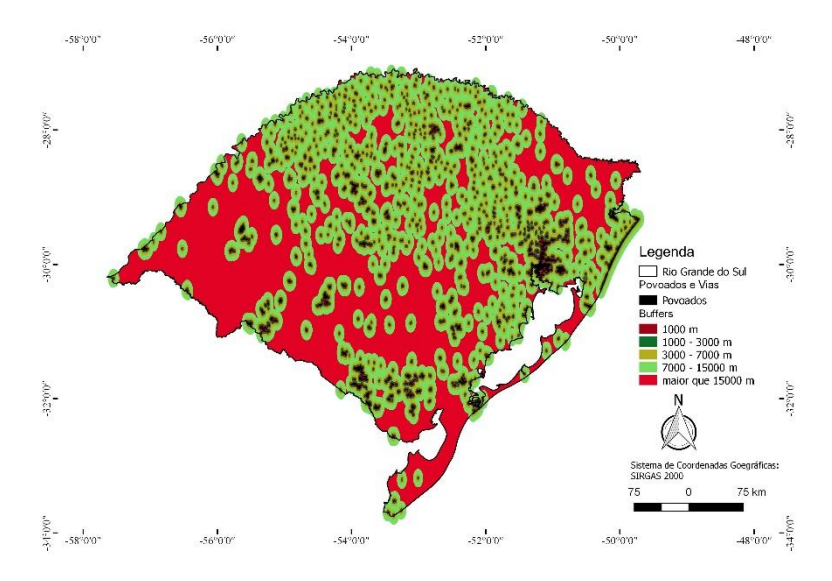

<span id="page-7-1"></span>Figura 8 - Buffers para as áreas de povoados.

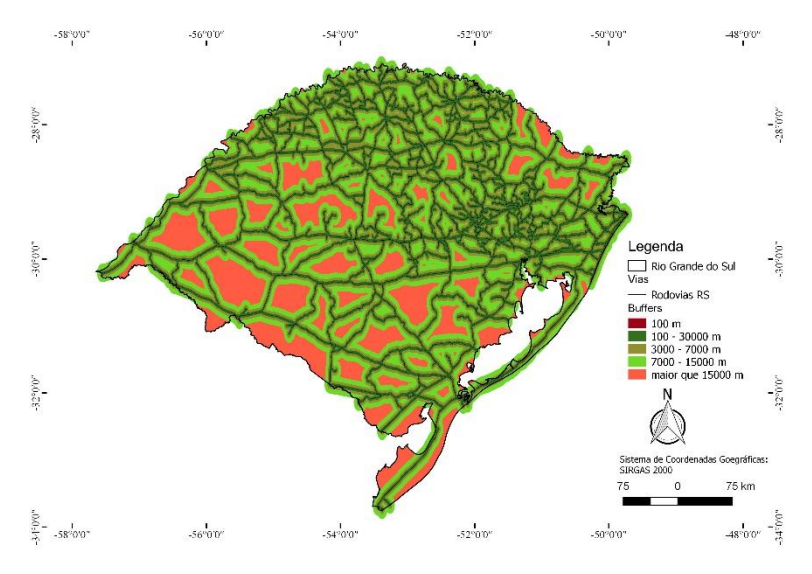

Figura 9 - Buffers para as rodovias no RS.

<span id="page-8-0"></span>As distâncias apresentadas nas figuras anteriores foram definidas com base no conhecimento adquirido pela formação dos autores. Desta maneira pode haver divergências com algumas literaturas.

Para se proteger as regiões próximas aos corpos hídricos [\(Figura 6\)](#page-6-0), definiram-se *buffers* [\(Figura 10\)](#page-8-1) de 50 m para os canais de drenagem e de 500 m para as massas de água. Este procedimento também visa atender a Lei Federal nº 12.651/2012.

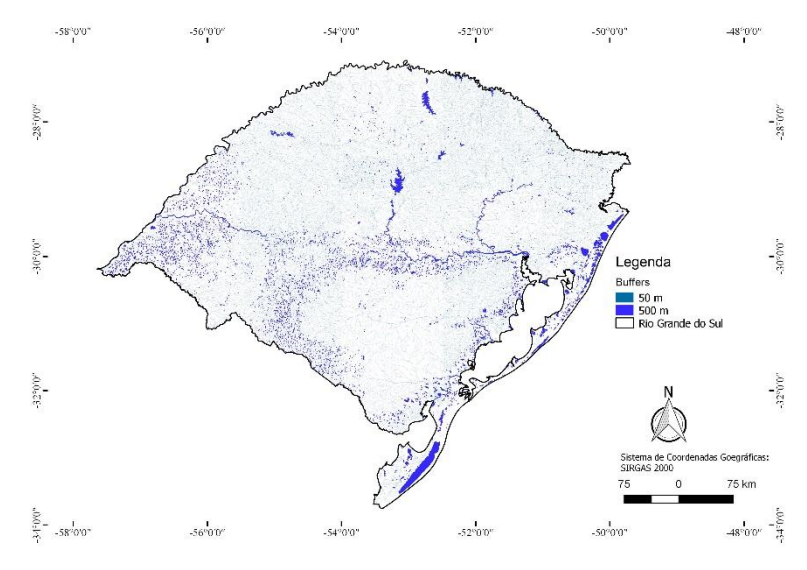

<span id="page-8-1"></span>Figura 10 - Buffers para os corpos hídricos.

As localidades destinadas às reservas indígenas e unidades de conservação ambiental [\(Figura 7\)](#page-7-0) não podem ser usadas para a instalação de tal empreendimento agrícola. Seguindo a Portaria Interministerial Nº 60/2015 construiu-se um *buffer* de 8000 m em torno de áreas indígenas e de acordo com a Lei Estadual nº 11.520/2000, respeitou-se um *buffer* de 2000 m ao redor das unidades de conservação ambiental [\(Figura 11\)](#page-9-0).

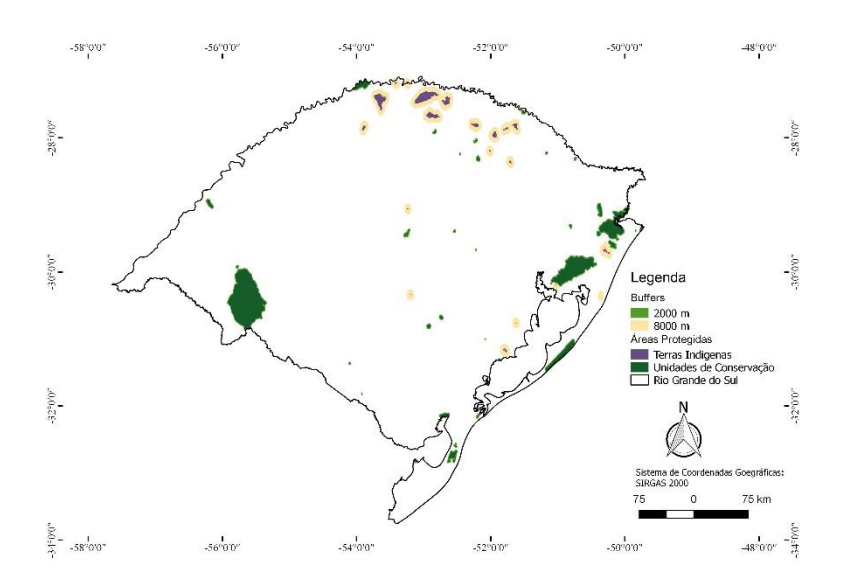

Figura 11 - Buffers para as áreas indígenas e unidades de conservação.

<span id="page-9-0"></span>Considerando os planos de informações que representam as distancias [\(Figura 8,](#page-7-1) [Figura 9,](#page-8-0) [Figura 10](#page-8-1) e [Figura 11\)](#page-9-0), realizaram-se as operações de rasterização, considerando resolução espacial de 30m, mesma resolução apresentada pelos dados de declividade [\(Figura 4\)](#page-5-0).

#### **3.4. Déficit de armazenagem municipal**

Os dados de produção agrícola para o ano de 2015 no formato tabela foram obtidos junto ao IBGE. As unidades armazenadoras cadastradas no Rio Grande do Sul foram obtidas junto a CONAB no formato tabela, assim como a capacidade estática municipal.

A espacialização dos dados de produção municipal [\(Figura 12\)](#page-10-0) e de capacidade estática municipal [\(Figura 13\)](#page-10-1) se deu por meio do processo de junção espacial destas variáveis a tabela de atributos do arquivo de forma da

divisão política do Rio Grande do Sul. O código municipal (GEOCODIGO) foi utilizado como chave para tal procedimento de junção.

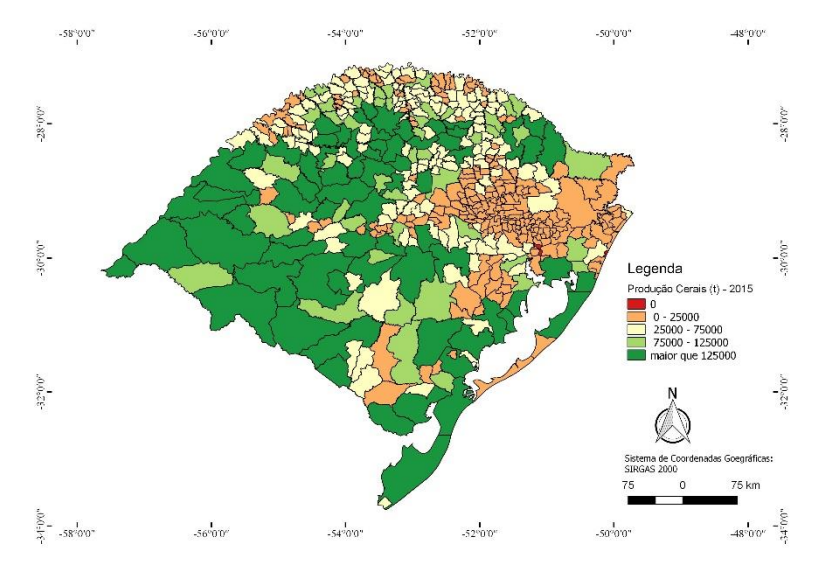

<span id="page-10-0"></span>Figura 12 - Produção municipal de cereais no ano de 2015.

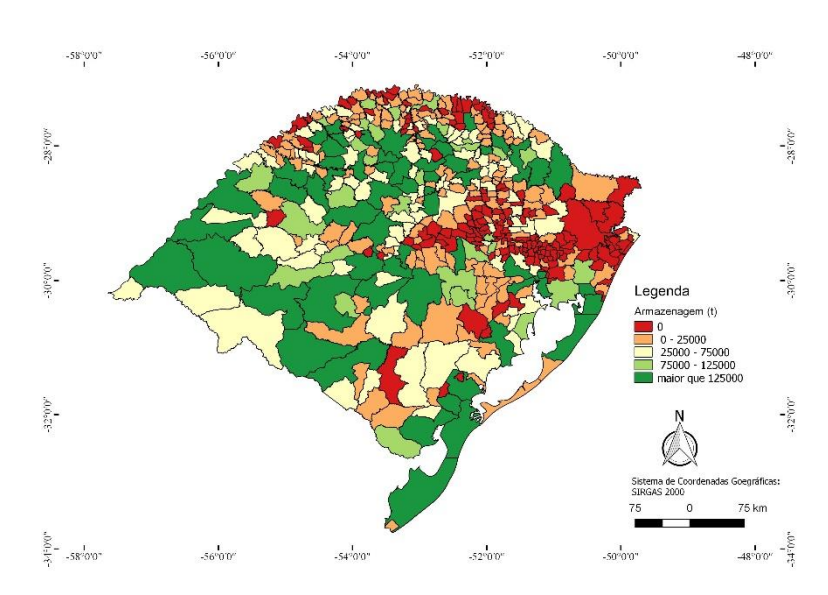

<span id="page-10-1"></span>Figura 13 - Capacidade municipal de armazenamento de cereais no ano de 2015 para o RS.

Em seguida, para se obter o déficit/superávit de armazenagem municipal, se realizou uma operação de subtração algébrica entre os atributos de capacidade de armazenagem municipal e produção municipal para o ano de 2015.

$$
Bm = CEAm - PCm
$$

onde:

*B<sup>m</sup>* é o balanço da capacidade de armazenamento municipal (mil toneladas); *CEA<sup>m</sup>* é a Capacidade estática de armazenamento municipal (mil toneladas); *PCm* é a produção de cereais municipal (arroz, feijão, milho, soja e trigo).

Espacializando o balanço da capacidade municipal de armazenagem, em intervalos de déficit de 65 mil toneladas, consegue se visualizar os municípios gaúchos que possuem maior ou menor carência de armazenagem. Destaca-se na [Figura 14](#page-11-0) que há elevado número de municípios com déficit de armazenagem. Este cenário de déficit passou pelo procedimento de rasterização, de maneira análoga aos planos de informações anteriormente citados.

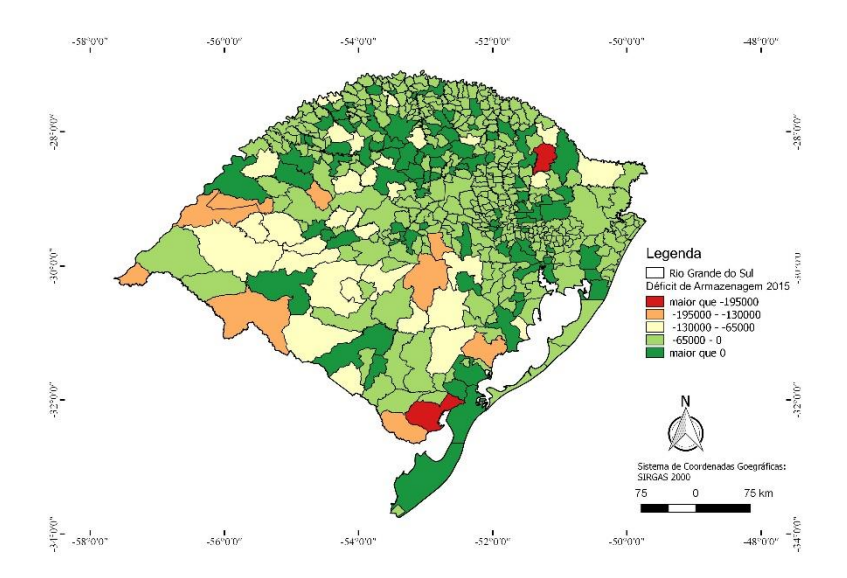

<span id="page-11-0"></span>Figura 14 - Balanço municipal da capacidade de armazenamento de cereais no ano de 2015 para o RS.

### **3.5. Álgebra booleana**

A análise booleana é a técnica mais simples utilizada na análise espacial. É realizada por meio da combinação lógica de mapas binários, com a aplicação de operadores algébricos condicionais (BISPO et. al, 2011).

Considerou-se de maneira geral, como restritivos aqueles locais onde não se recomenda ou não se permite a instalação de empreendimentos como unidades de armazenagem e beneficiamento de grãos, considerando-se normativas e legislação pertinente.

Nesse contexto, se considerou para a elaboração de ambos os cenários, como áreas restritivas as áreas povoadas com um raio de 1 km [\(Figura 8\)](#page-7-1), as Unidades de Conservação com um raio de 2 km [\(Figura 11\)](#page-9-0), as terras indígenas com um raio de 8 km [\(Figura 11\)](#page-9-0), os canais de drenagem com um raio de 50m [\(Figura 10\)](#page-8-1), os corpos hídricos com um raio de 500m [\(Figura 10\)](#page-8-1), as rodovias com 100m de raio [\(Figura 9\)](#page-8-0), e as áreas com declividade acima de 45% [\(Figura 4\)](#page-5-0). Para a elaboração do cenário 2, se considerou também, como áreas restritivas os municípios com superávit na capacidade de armazenamento [\(Figura 14](#page-11-0) e [Figura 16\)](#page-13-0).

A partir das considerações feitas acima, foram realizadas operações de reclassificação, considerando-se para tal, pixels de áreas restritivas com valor 0 e o restante com valor 1, conforme indica a [Tabela 2.](#page-12-0)

<span id="page-12-0"></span>

| l abela 2 - Valor de pixel e indicação de restrição para os criterios. |                    |            |             |  |  |
|------------------------------------------------------------------------|--------------------|------------|-------------|--|--|
| Critério                                                               | Sigla              | Restrição  | Valor pixel |  |  |
| Áreas povoadas com raio de 1km                                         | PO <sub>1</sub> km | Sim        | O           |  |  |
| Terras indígenas com raio de 8km                                       | TI8km              | <b>Sim</b> | O           |  |  |
| UC's com raio de 2km                                                   | UCS2km             | <b>Sim</b> | 0           |  |  |
| Canais de drenagem com raio de 50m                                     | CH <sub>50</sub> m | Sim        | 0           |  |  |
| Corpos hídricos com raio de 500m                                       | <b>CH500m</b>      | Sim        | 0           |  |  |
| Rodovias com raio de 100 m                                             | RO100m             | <b>Sim</b> | 0           |  |  |
| Declividade >45%                                                       | DEC45              | Sim        | 0           |  |  |
| Superávit de armazenamento                                             | <b>SUP</b>         | Sim        | 0           |  |  |
|                                                                        |                    |            |             |  |  |

Tabela 2 - Valor de pixel e indicação de restrição para os critérios.

Para a elaboração dos mapas booleanos foram empregadas as seguintes equações na calculadora de raster do *software* ArcGIS 10.

Mapa booleano  $1 = P01km * Tl8km * UCS2km * CH50m * CH500m * RO100m * DEC45$ 

Mapa booleano 2 =  $P01km * T18km * UCS2km * CH50m * CH500m * RO100m * DEC45 * SUP$ 

O mapa booleano utilizado para o cenário 1 [\(Figura 15\)](#page-13-1) foi obtido a partir do produto algébrico dos mapas booleanos obtidos a partir dos planos de informação considerados para geração deste cenário. O mapa booleano utilizado para o cenário 2 [\(Figura 17\)](#page-14-0) foi obtido de maneira análoga ao mapa para o cenário 1, sendo adicionado o mapa booleano de déficit de armazenamento [\(Figura 16\)](#page-13-0).

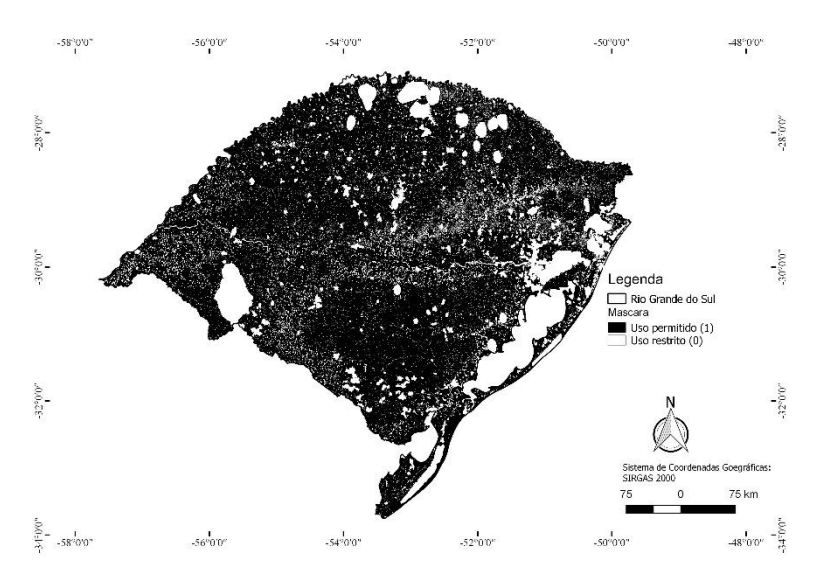

Figura 15 - Mapa booleano utilizado para o cenário 1.

<span id="page-13-1"></span>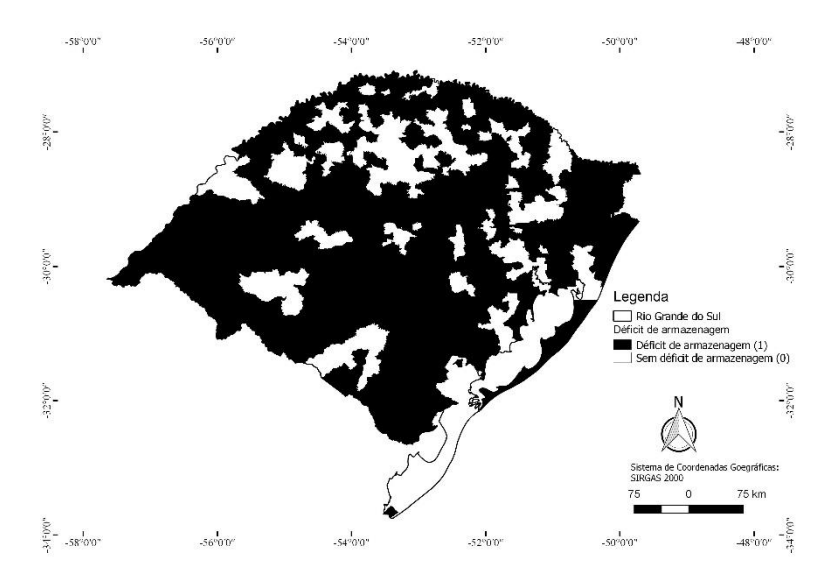

<span id="page-13-0"></span>Figura 16 - Mapa booleano do déficit de armazenamento.

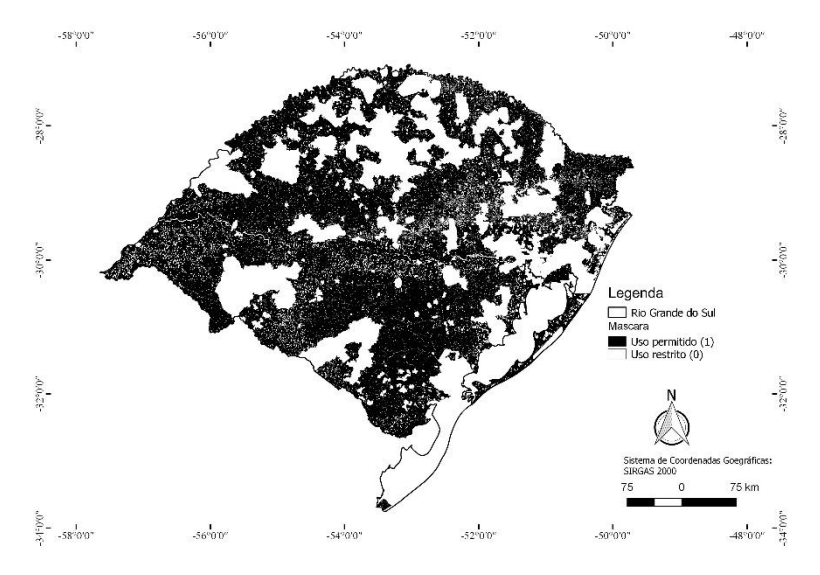

Figura 17 - Mapa booleano para o cenário 2.

#### <span id="page-14-0"></span>**3.6. Análise hierárquica (AHP)**

O método AHP (*Analytic Hierarchy Process*) foi desenvolvido por Tomas L. Saaty na década de 70, sendo o método de análise multicritério mais amplamente utilizado e conhecido no apoio à tomada em problemas com múltiplos critérios (MARINS et. al, 2009).

Inicialmente se qualificou as classes dos critérios utilizados, conforme [Tabela 3.](#page-14-1) Classes denominadas de Muito Bom referem-se a atributos propícios a instalação de UAC, enquanto que classes Ruim referem-se a atributos pouco propícios a instalação das UAC.

Em seguida se realizou a comparação pareada por meio de uma matriz, conforme [Tabela 5,](#page-15-0) onde se indicou a importância de uma classe sobre a outra com relação ao critério para estabelecimento do cenário, considerando a escala fundamental de Saaty (1980), conforme [Tabela 4.](#page-15-1)

<span id="page-14-1"></span>

| abola U - Qualificação das classes de cada criterio. |                    |                          |                          |                                              |  |  |
|------------------------------------------------------|--------------------|--------------------------|--------------------------|----------------------------------------------|--|--|
| <b>Classe</b>                                        | <b>Declividade</b> | Distancia de<br>povoados | Distancia de<br>rodovias | Déficit de<br>armazenagem (mil<br>toneladas) |  |  |
| Muito bom                                            | 0a3%               | 1km a 3km                | 100m a 3km               | $< -195000$                                  |  |  |
| <b>Bom</b>                                           | 3a8%               | 3km a 7km                | 3km a 7km                | -195000 a -130000                            |  |  |
| Regular                                              | 8 a 20%            | 7km a 15km               | 7km a 15km               | $-130000a - 65000$                           |  |  |
| <b>Ruim</b>                                          | 20 a 45%           | Acima de 15km            | Acima de 15km            | $-65000a0$                                   |  |  |

Tabela 3 - Qualificação das classes de cada critério.

<span id="page-15-1"></span>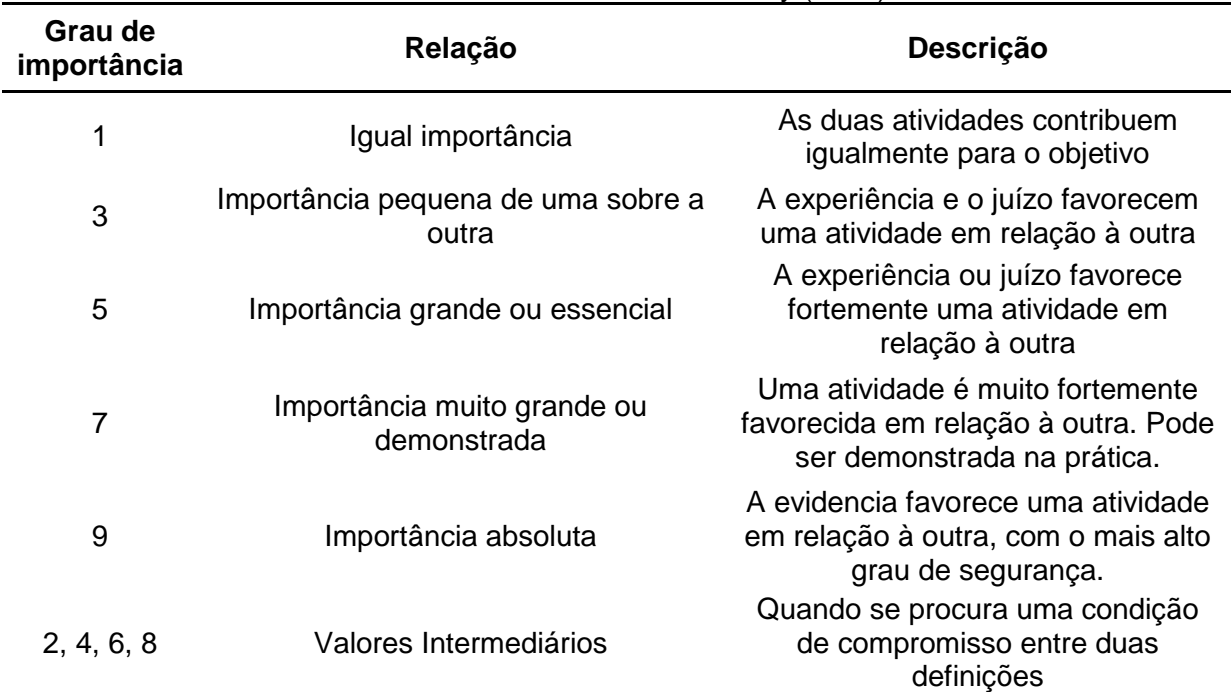

#### Tabela 4 - Escala fundamental de Saaty (1980).

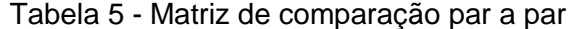

<span id="page-15-0"></span>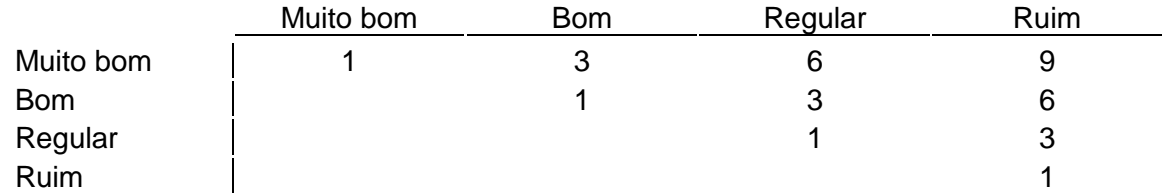

Após comparar as classes de acordo com a sua importância conforme a escala fundamental de Saaty (1980) se realizou o calculo dos pesos de cada classe, para tal se utilizou o software livre *Super Decisions*. Os pesos obtidos podem ser observados na [Tabela 6.](#page-16-0) A razão de inconsistência foi de 0,03044 o que indica que a probabilidade de a matriz ser aleatória é menor que 10%, portanto, os pesos gerados podem ser utilizados para a geração da analise multicritério.

Quanto maior o valor do peso, mais importante é a classe na determinação das áreas para implementar as unidades armazenadoras. O valor dos pesos de cada classe foi convertido para número inteiro (58: Muito Bom, 26: Bom, 11: Regular, 5: Ruim) para otimizar o processamento do volume de dados. Em seguida, os planos de informações de distância [\(Figura 8,](#page-7-1)

[Figura 9,](#page-8-0) [Figura 10](#page-8-1) e [Figura 11\)](#page-9-0), de declividade [\(Figura 4\)](#page-5-0) e déficit [\(Figura 14,](#page-11-0) em raster) foram reclassificados de acordo com o peso de cada classe. Os planos de informações, após o processo de reclassificação, estão presentes nas [Figura 18,](#page-16-1) [Figura 19,](#page-17-0) [Figura 20](#page-17-1) e [Figura 21.](#page-18-0)

<span id="page-16-0"></span>![](_page_16_Picture_164.jpeg)

![](_page_16_Figure_2.jpeg)

<span id="page-16-1"></span>Figura 18 - Abordagem AHP para declividade.

![](_page_17_Figure_0.jpeg)

Figura 19 - Abordagem AHP para proximidades de rodovias.

<span id="page-17-0"></span>![](_page_17_Figure_2.jpeg)

<span id="page-17-1"></span>Figura 20 - Abordagem AHP para proximidades de povoados.

![](_page_18_Figure_0.jpeg)

Figura 21 - Abordagem AHP para déficit de armazenagem.

#### <span id="page-18-0"></span>**3.7. Obtenção dos précenários e cenários**

Os précenários, resultado de abordagem multicritério, foram obtidos por meio de abordagem de média ponderada. Estes planos de informações representam resultados parciais, contendo as informações de áreas propicias a instalação de UAC, porém sem sofrer as penalizações dos mapas booleanos.

Para estabelecimento do précenário 1 utilizou-se a declividade [\(Figura](#page-16-1)  [18\)](#page-16-1), as distancias de áreas povoadas [\(Figura 20\)](#page-17-1) e as distancias de rodovias [\(Figura 19\)](#page-17-0) com pesos de 0,4, 0,3 e 0,3, respectivamente. Tais pesos foram atribuídos de forma empírica, de modo que se considerou a declividade com importância maior sobre os demais critérios, pois dependendo de sua classe requer maiores cuidados técnicos e legais.

Précenário 2 = 
$$
(0,4 * Declividade) + (0,3 * Distância de áreas povoadas) + (0,3 * Distância de rodovias)
$$

Já para o précenário 2 utilizou-se também o déficit de armazenamento municipal [\(Figura 21\)](#page-18-0) como critério. Atribuiu-se empiricamente pesos de 0,3 para a declividade e para o déficit de armazenagem municipal e 0,2 para distancias de povoados e de rodovias. Considerou-se os municípios com déficit de armazenagem com maior peso uma vez que o objetivo deste cenário é dar

destaque aos municípios que não são autossuficientes quanto a sua capacidade de armazenagem.

Précenário 2 =  $(0,3 * Déficit municipal) + (0,3 * Declividade) + (0,2 * Distância de áreas povoadas)$  $+$  (0,2  $*$  Distância de rodovias)

Os cenários foram obtidos por meio do produto algébrico de seu précenário com seu respectivo mapa booleano.

> Cenário  $1 = Pr$ écenário $1 * Map$ a booleano  $1$ Cenário 2 = Précenário 1 \* Mapa booleano 2

#### **4. Resultados e discussões**

## **4.1. Précenários**

O précenario 1 [\(Figura 22\)](#page-19-0) demonstra a predominância das melhores áreas para a implementação das UAC do centro para o noroeste do estado e na faixa litorânea. No précenário 2 [\(Figura 23\)](#page-20-0), considerando a inclusão do déficit de armazenagem municipal, destaca-se mudança da concentração encontrada no précenário1 [\(Figura 22\)](#page-19-0).

![](_page_19_Figure_7.jpeg)

<span id="page-19-0"></span>Figura 22 - Plano de informação do précenario1.

![](_page_20_Figure_0.jpeg)

Figura 23 - Plano de informação do précenario 2.

#### <span id="page-20-0"></span>**4.2. Cenários**

Considerando os mapas restritivos [\(Figura 15](#page-13-1) e [Figura 17\)](#page-14-0), tem-se os cenários. Ao se observar o resultado de ambos os cenários, podemos notar que há diferença. O cenário 1 [\(Figura](#page-21-0) 24) aponta mais áreas melhores qualificadas para a instalação de unidades armazenadoras de cereais, de modo que a metade norte do estado apresenta maior concentração. Isso se explica pelo fato de que a metade norte do estado do Rio Grande do Sul apresenta maior ocorrência de áreas povoadas e uma maior infraestrutura viária.

Por outro lado, quando observamos o cenário 2 [\(Figura 25\)](#page-21-1), podemos inferir visualmente que a metade sul do estado apresenta uma maior concentração de áreas aptas para instalação de unidades armazenadoras de cerais. Isso ocorre pelo fato de que esse cenário leva em consideração a necessidade local de implementação na capacidade de armazenamento, dada pelo déficit de armazenagem. Como os municípios da metade norte do estado possuem uma infraestrutura de armazenamento de cereais mais robusta, as áreas aptas consideradas pelo cenário 2 foram reduzidas nessa região.

21

![](_page_21_Figure_0.jpeg)

Figura 24 - Plano de informação do cenário 1.

<span id="page-21-0"></span>![](_page_21_Figure_2.jpeg)

Figura 25 - Plano de informação do cenário 2.

<span id="page-21-1"></span>Ainda de acordo com o cenário 2, os municípios de Muitos Capões (ao norte), Arroio Grande (ao sul) e Itaqui e Maçambara (ao oeste), bem como uma porção do estado, encontram-se com áreas aptas e necessidade de armazenagem [\(Figura 25\)](#page-21-1).

Ao se extrair dados quantitativos de área de cada um dos cenários, podemos observar a predominância da classe regular para ambos os cenários. Além disso, o cenário 2 reduziu as áreas consideradas muito boas. Isso notadamente se da pelo fato dessas áreas estarem localizadas na metade norte do estado e como o cenário 2 restringiu municípios com autossuficiência em armazenagem de cereais, acabou por reduzir estas áreas.

| <b>Classes</b> | Cenário 1               |            | <b>Cenário 2</b>        |            |
|----------------|-------------------------|------------|-------------------------|------------|
|                | Årea (Km <sup>2</sup> ) | Percentual | Årea (Km <sup>2</sup> ) | Percentual |
| <b>Ruim</b>    | 62735,30                | 29,47%     | 69892,80                | 42,88%     |
| Regular        | 114172,73               | 53,64%     | 83454,79                | 51,20%     |
| <b>Bom</b>     | 32426,71                | 15,23%     | 9469,02                 | 5,81%      |
| Muito Bom      | 3527,65                 | 1,66%      | 187,11                  | 0,11%      |
| Soma           | 212862,39               | 100%       | 163003,71               | 100%       |

Tabela 7 - Área ocupada por cada classe em seu respectivo cenário.

O cenário 1 demonstra que há muitas áreas que suportam a instalação de UAC e o cenário 2 retrata a necessidade, aliada a disponibilidade de áreas, de vários municípios gaúchos quanto a instalação de novas UAC.

#### **5. Conclusões**

Conclui-se que técnicas de geoprocessamento podem ser utilizadas de maneira satisfatória, reduzindo custos e acelerando o processo de analise para estudo de áreas aptas a instalação de UAC de cereais no Rio Grande do sul, bem como para identificação de áreas com um maior nível de necessidade de instalação de tais unidades.

O cenário 1 apresentou de maneira geral as áreas com maior aptidão para instalação de unidades armazenadoras coletoras, ao passo que o cenário 2 identifica a ocorrência destas áreas apenas em municípios que possuíam déficit de armazenamento.

Ambos os cenários, mas principalmente o cenário 2, podem servir como apoio a uma proposta de mercado de venda de unidades armazenadoras coletoras de cereais.

#### **6. Referências bibliográficas**

CONAB, **Acompanhamento da safra brasileira de grãos**, v. 4, Safra 2016/17 - Oitavo levantamento, Brasília, p. 1-144, maio 2017.

23

CONCEIÇÃO, O. A. C.; **A expansão da soja no Rio Grande do Sul – 1950- 75**. Porto Alegre, fundação de Economia e Estatística, 1984.

MAPA, **Instrução normativa nº 29/2011**, Brasilia – DF, 2011.

PIZZATO, F.; **Pampa Gaúcho: Causas e consequências do expressivo aumento das áreas de soja.** Dissertação (Mestrado em Geografia), Universidade Federal do Rio Grande do Sul, Porto Alegre, 2013.

SAATY, T. L. **The Analytic Hierarchy Process**. McGraw-Hill, New York, 1980.

SANTOS, J. S.; FONTANA, D. C.; SILVA, T. S. F.; RUDORFF, F. T. **Identificação da dinâmica espaço-temporal para estimar área cultivada de soja a partir de imagens MODIS no Rio Grande do Sul**. Rev. bras. eng. agríc. Ambient, Campina Grande, v.18, n.1, p.54-63, 2014.

VALERIANO, M. D. M. **Topodata : Guia Para Utilização de Dados e Modelagem de Dados Topográficos SRTM**, São José dos Campos, SP, Instituto Nacional de Pesquisas Espaciais (INPE), 2008.